# **eole-posh - Evolution #265**

# **Refactoring du bureau d'applications**

24/03/2010 17:24 - Gaston TJEBBES

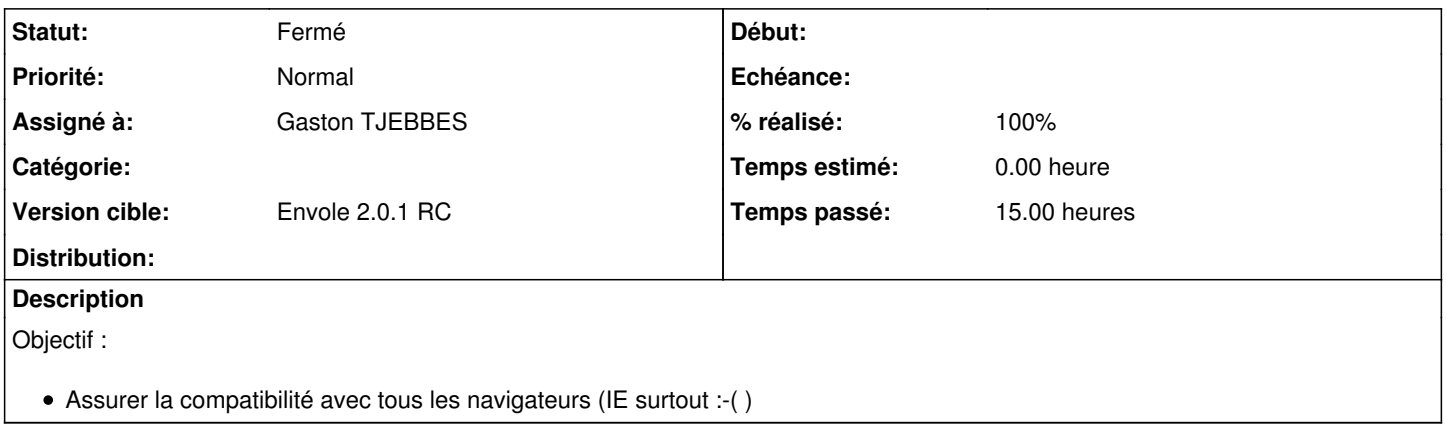

### **Révisions associées**

### **Révision 2deb0634 - 14/04/2010 17:46 - Gaston TJEBBES**

Passage du 'Bureau' en javascript (ref #265)

### **Révision 2deb0634 - 14/04/2010 17:46 - Gaston TJEBBES**

Passage du 'Bureau' en javascript (ref #265)

### **Révision 4389a941 - 08/10/2013 11:18 - Lucas FRANCAVILLA**

Accents supportés dans la recherche type de document fixes #265

#### **Historique**

### **#1 - 24/03/2010 17:25 - Gaston TJEBBES**

*- Assigné à mis à Gaston TJEBBES*

### **#2 - 14/04/2010 17:04 - Gaston TJEBBES**

*- Version cible mis à Envole 2.0.1 RC*

### **#3 - 20/04/2010 11:49 - Gaston TJEBBES**

*- Statut changé de Nouveau à Résolu*

### **#4 - 20/04/2010 11:50 - Gaston TJEBBES**

*- % réalisé changé de 0 à 100*

## **#5 - 06/05/2010 15:26 - Gaston TJEBBES**

*- Statut changé de Résolu à 7*

# **#6 - 18/05/2010 11:33 - Gaston TJEBBES**

*- Statut changé de 7 à Fermé*